# **Schritt-für-Schritt zur Zertifizierung: Auxiliary Schema Therapist - Standard**

- 1. Basiscurriculum Auxiliary/Co-Therapie abschließen und 6 Stunden Supervision, sowie 3 Stunden Selbsterfahrung sammeln (in Gruppe mit bis zu 6 TN möglich). Tipp: Suchen Sie sich gezielt Fälle für die Supervision aus, mit denen Sie die Therapie erst beginnen und machen Sie es sich und Ihren Patient\*innen zur Gewohnheit, dass Sie die Stunden filmen. Die Einwillungserklärung zur Videoaufzeichnung finden Sie hier: https://schematherapysociety.org/page-18343 (Formular Nr. 10). So können Sie in jeder Supervision Ihre Technikanwendung differenziert beurteilen lassen und lernen, wie die unabhängigen Rater\*innen Ihre Zertifizierungsvideos anschauen und auf was Sie achten sollten. Setzen Sie sich mit den Kriterien auseinander, auf deren Grundlagen das Rating Ihres Videos stattfinden wird. Diese finden Sie hier: [www.schematherapysociety.org](http://www.schematherapysociety.org) - Klicken Sie auf "Certifcation" - Klicken Sie auf "Certification Forms" und dann "7. Schema Therapy Rating Scale 2011 with Summary Sheets". Für Sie gelten die Items: 1-4, 7,8, 12-14.
- 2. Werden Sie Mitglied in der ISST: [www.schematherapysociety.org](http://www.schematherapysociety.org) Klicken Sie "Join Us" - "Step 1", "Associate Member" und folgen Sie den Instruktionen.
- 3. Wählen Sie gemeinsam mit Ihrem Supervisor/Ihrer Supervisorin eine 15-30 minütige Sequenz Video einer schematherapeutischen Stunde aus und suchen Sie gemeinsam eine/n unabhängige Rater\*in. Diesem/Dieser schicken Sie Ihr Video.
- 4. Haben Sie ein ausreichend hoch bewertetes Ergebnis erhalten, fassen Sie alle Unterlagen zusammen:
- 5. Wählen Sie nun unter<https://schematherapysociety.org/page-18343>Nr 2. "Checklist of documentation" und füllen diese aus.

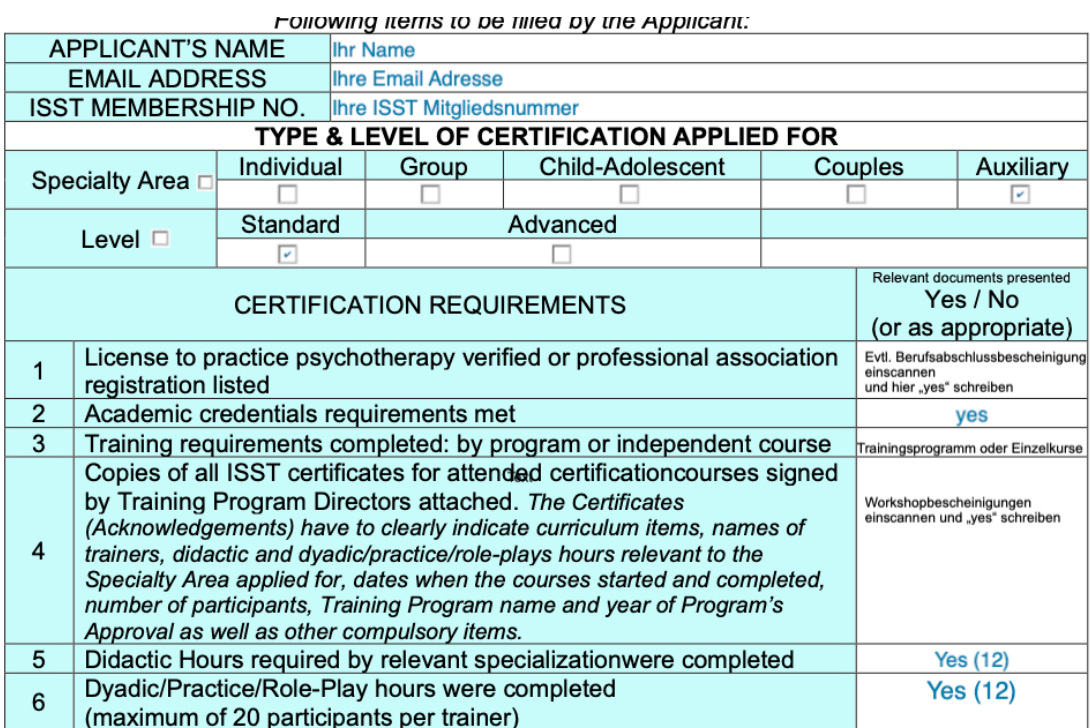

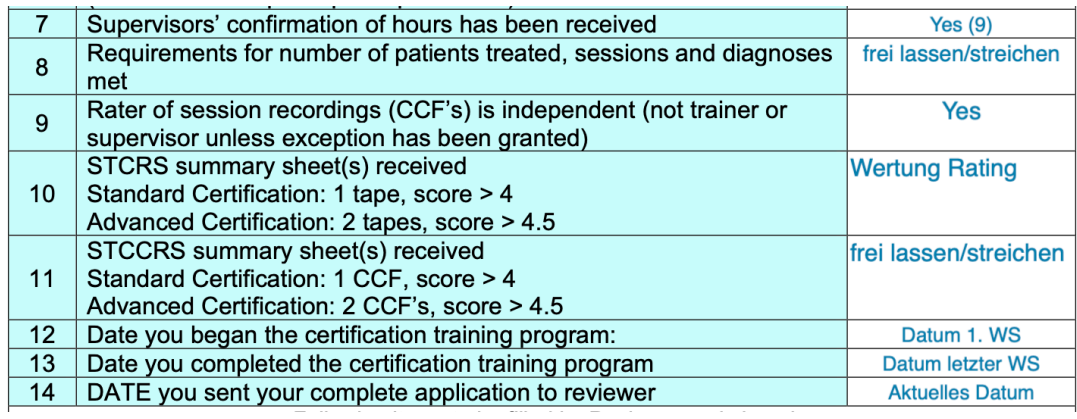

6. Wählen Sie nun unter <https://schematherapysociety.org/page-18343> Nr 3. "Certification Application" und füllen diese aus:

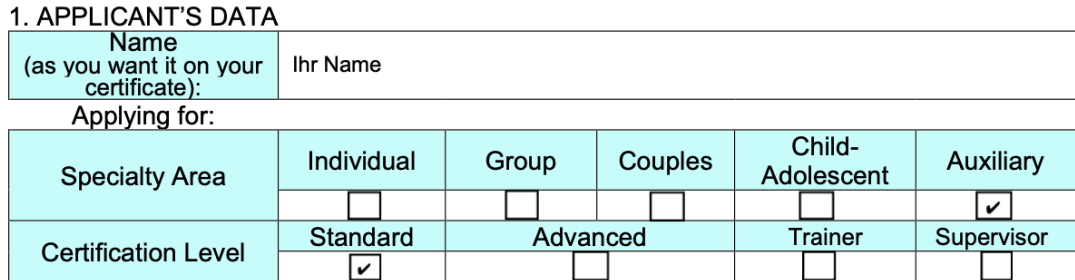

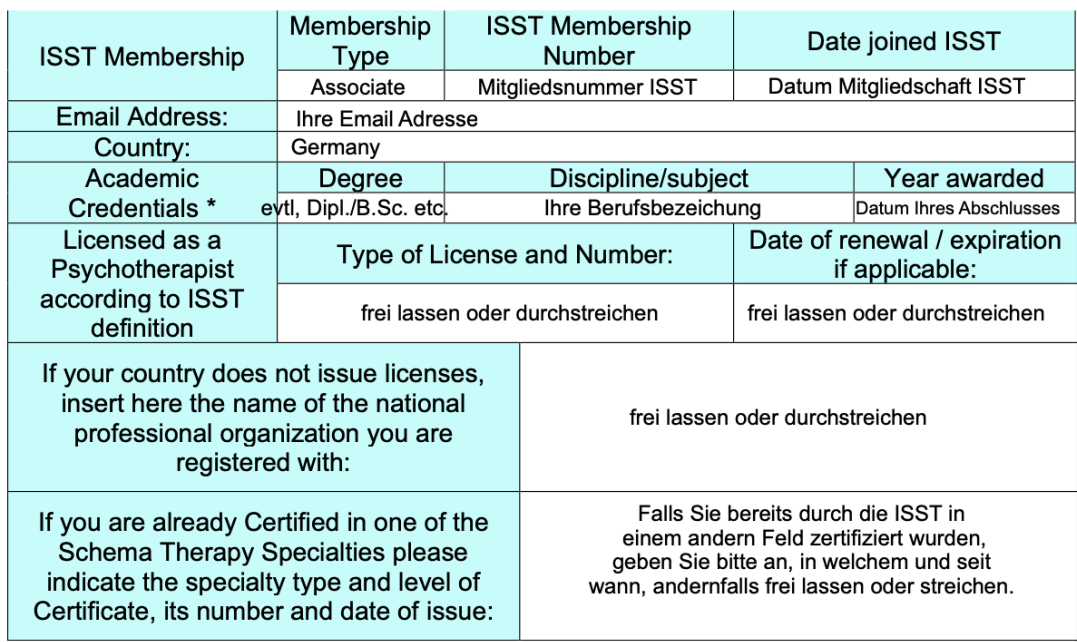

### 2. TRAINING COMPONENT

#### Date ST Training Completed Date ST Training Started

Datum 1. Tag 1. WS Basiscurriculum Datum letzter Tag letzter WS Basiscurriculum

List the modules or the full program you attended and attach copies of the certificates:

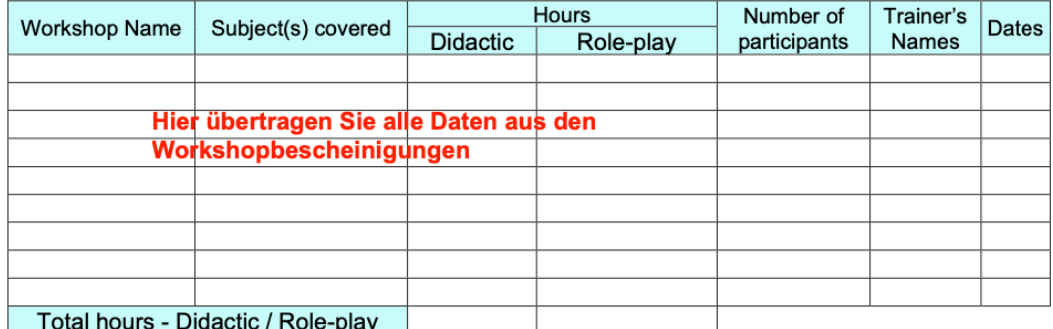

### 3. SUPERVISION

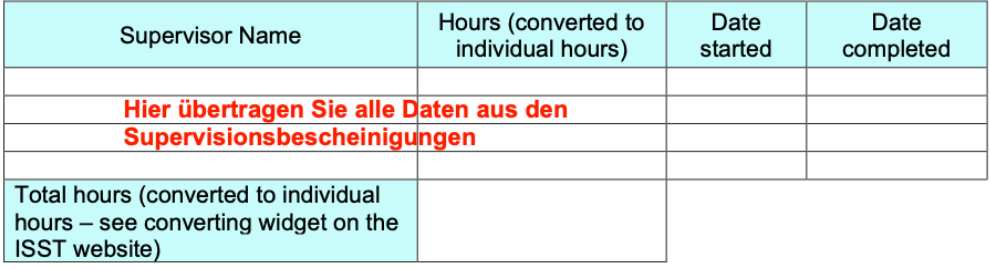

### 4. TREATMENT HOURS AND NUMBER OF CASES Frei lassen oder streichen

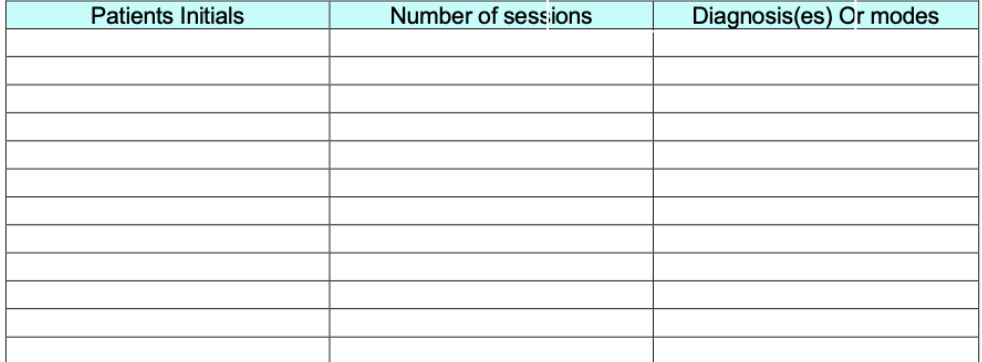

## 5. EVALUATION OF SESSIONS RECORDINGS AND CASE CONCEPTUALIZATIONS

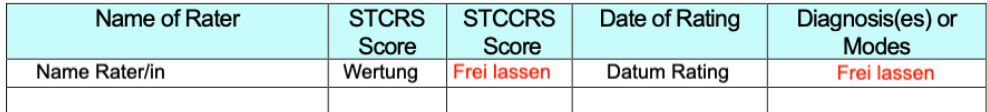

I herewith confirm that all statements on the application are accurate and I agree to abide by<br>the requirements and conditions of ISST certification at the level I am granted. I understand<br>that I must be a full member of I

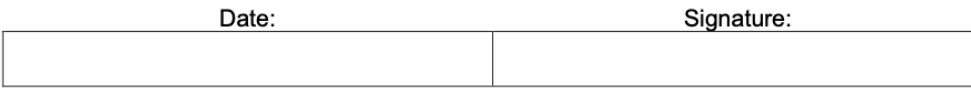

List of attachments. Please fill the following table and check if you attached all necessary copies of documents to support your Application.

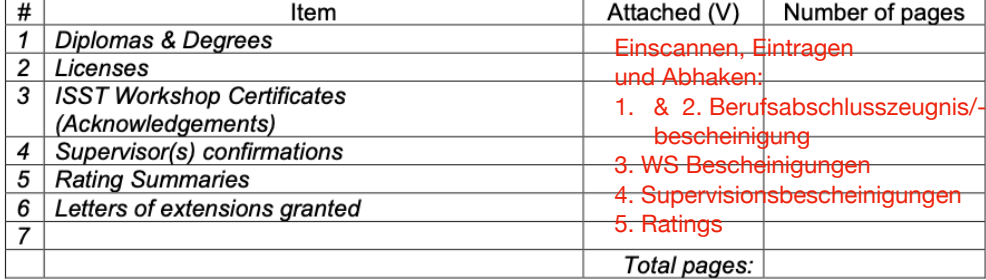

7. Wenn Sie alles beisammen haben, senden Sie alle Dokumente vollständig per Mail an Yvonne Reusch ([reuschyvonne@gmail.com\)](mailto:reuschyvonne@gmail.com). Diese überprüft alles auf Vollständigkeit und sendet die Unterlagen dann an die Zertifizierungsstellen der ISST. Sie erhalten vom Certification Coordinator der ISST eine email mit Ihrem Zertifikat.